## **NFC Integration Documentation**

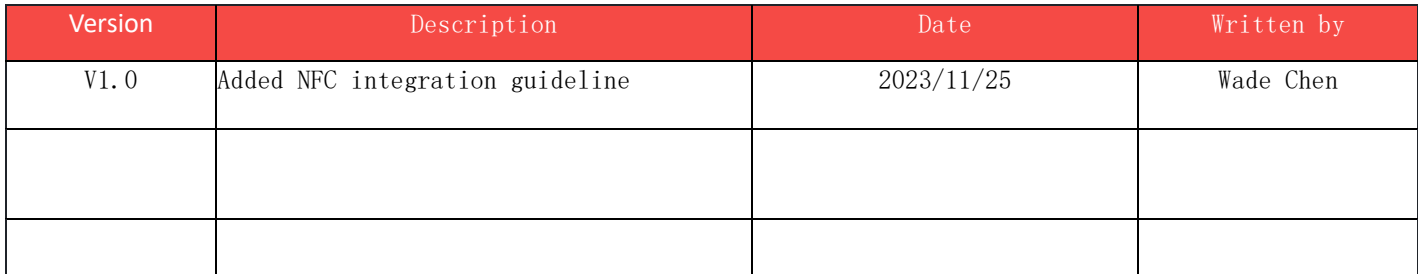

## **1.Introduction**

This documentation is designed to provide developers with instructions on how to read NFC content

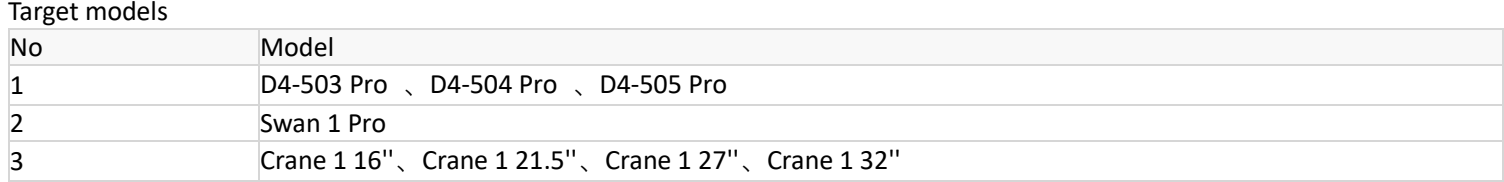

## **2.Demo Guide**

Read NFC content using Android standard API. Please refer to NfcActivity.java in the source code below.

```
1. Check if there is NFC device available
/**
       * check NFC
       */
      public static NfcAdapter NfcCheck(Activity activity) {
          NfcAdapter mNfcAdapter = NfcAdapter.getDefaultAdapter(activity);
          if (mNfcAdapter == null) {
               return null;
          } else {
               if (!mNfcAdapter.isEnabled()) {
                    Intent setNfc = new Intent(Settings.ACTION_NFC_SETTINGS);
                    activity.startActivity(setNfc);
 }
          }
          return mNfcAdapter;
 }
```
2. Initialize NFC configuration information.

/\*\*

 \* init NFC \*/

```
 public static void NfcInit(Activity activity) {
          mPendingIntent = PendingIntent.getActivity(activity, 0,
                    new Intent(activity, activity.getClass()).addFlags(Intent.FLAG_ACTIVITY_SINGLE_TOP),
                   android.os.Build.VERSION.SDK_INT >= 31?PendingIntent.FLAG_MUTABLE:0);
          IntentFilter filter = new IntentFilter(NfcAdapter.ACTION_NDEF_DISCOVERED);
          IntentFilter filter2 = new IntentFilter(NfcAdapter.ACTION_TAG_DISCOVERED);
          try {
               filter.addDataType("*/*");
          } catch (IntentFilter.MalformedMimeTypeException e) {
               e.printStackTrace();
}<br>}
          mIntentFilter = new IntentFilter[]{filter, filter2};
          mTechList = null;
 }
```

```
3. Enabling scheduling in Activity
```
@Override

```
 protected void onResume() {
      super.onResume();
      if (NfcUtils.mNfcAdapter != null){
```
NfcUtils.mNfcAdapter.enableForegroundDispatch(this, NfcUtils.mPendingIntent, NfcUtils.mIntentFilter,

NfcUtils.mTechList); }

}

```
4. Obtain NFC content
```
## @Override

```
 protected void onNewIntent(Intent intent) {
          super.onNewIntent(intent);
          if (NfcUtils.mNfcAdapter != null && intent != null){
              try {
                   String str = NfcUtils.readNFCFromTag(intent);
                   String nfcId = NfcUtils.readNFCId(intent);
                  Log.d("imin_hadrd","onNewIntent ==str == >"+str+" ,NFC ID==》 "+ nfcId);
                   if (nfcId.length() >0){
                         format(number,nfcId);
                   }else {
                        number.setText("0");
 }
              } catch (UnsupportedEncodingException e) {
                   e.printStackTrace();
 }
         }
 }
```
5. Turn off shceduling

```
 @Override
 protected void onPause() {
      super.onPause();
      if (NfcUtils.mNfcAdapter != null){ 
           NfcUtils.mNfcAdapter.disableForegroundDispatch(this);
```